### システムソフトウェア講義の概要

- 1. 計算機システムの復習:中央演算処理装置(CPU),プログラムの実行,主記憶 装置,補助記憶装置
- 2. 時分割処理:プロセス,スレッド,スケジューリング
- 3. スレッド間の排他制御:フラグ,セマフォ,モニタ,デッドロック
- 4. デバイス管理,HDDへのアクセス制御
- 5. 記憶管理:メモリ割り当て,ページング,セグメンテーション
- 6. 仮想記憶とファイルシステム
- 7. 演習問題
- 8. プログラミングシステムの概要,文法とそのクラス,字句解析と正規文法
- 9. 正規表現からの非決定性オートマトンの生成、決定性オートマトンへの変換
- 10. 字句解析用オートマトン生成ソフトウエアの実際
- 11. 構文解析と導出,文脈自由文法の構文解析法:LL構文解析
- 12. 文脈自由文法の構文解析法:LR構文解析
- 13. コンパイラ-コンパイラと構文解析の実際
- 14. 演習問題
- 15. 講義の総括と試験

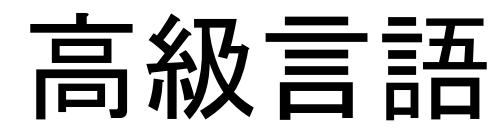

表 3.1 代表的な高級言語の例

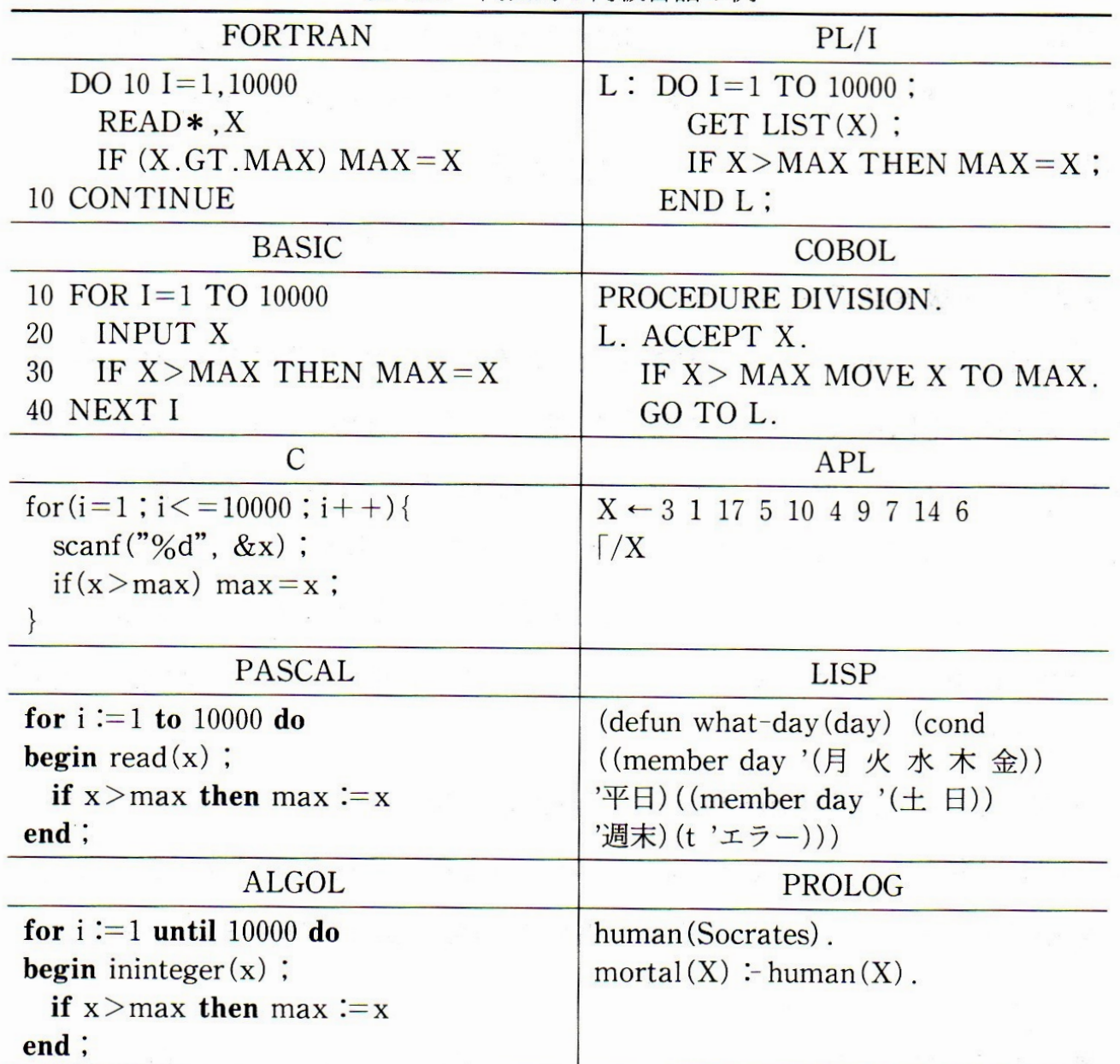

## プログラムの作成から実行まで

コンパイラ

リ ン カ

ア セ

#### プログラムテキスト

#### program example(output); var i, sum : integer, begin  $sum := 0$ ; for  $i := 1$  to 100 do +i; writeln(sum)

end.

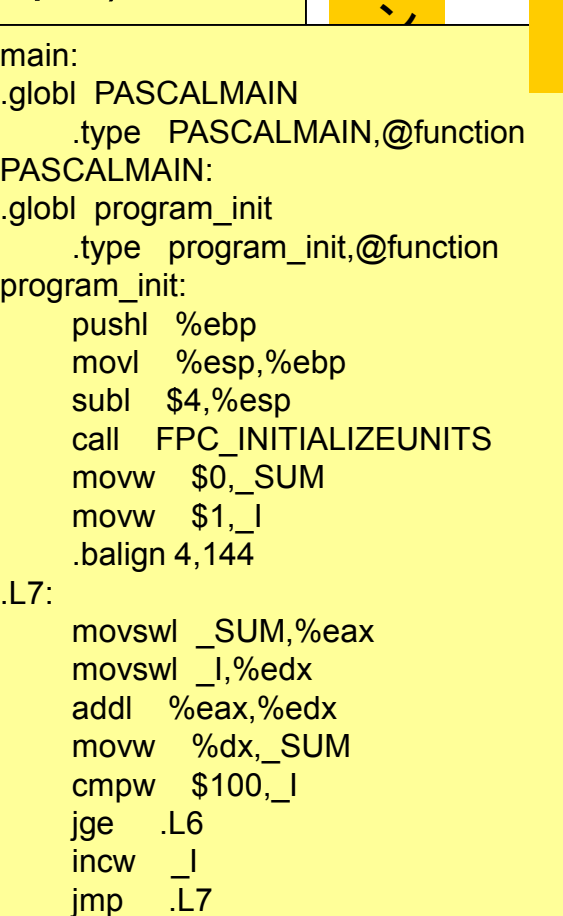

#### 実行プログラム

457f 464c 0101 0001 0000 0000 0000 0000 0002 0003 0001 0000 8080 0804 0034 0000 b43c 0000 0000 0000 0034 0020 0002 0028 0005 0004 0001 0000 0000 0000 8000 0804 8000 0804 ab00 0000 ab00 0000 0005 0000 1000 0000 0001 0000 b000 0000 3000 0805 3000 0805 0420 0000 0e00 0004 0006 0000 1000 0000 0000 0000 0000 0000 0000 0000 8959 89e3 40c8 e0c1 0102 83e0 f8e4 f8a3 053d 8908 3c0d 0534 8908 481d 0534 9b08 e3db d99b 002d 0530 3108 e8ed a9d0 0000

... 0000 0000 000b 0000 0001 0000 0006 0000 8080 0804 0080 0000 aa80 0000 0000 0000 0000 0000 0010 0000 0000 0000 0011 0000 0001 0000 0003 0000 3000 0805 b000 0000 0420 0000 0000 0000 0000 0000 0004 0000 0000 0000 0017 0000 0008 0000 0003 0000 3420 0805 b420 0000 09e0 0004 0000 0000 0000 0000 0010 0000 0000 0000 0001 0000 0003 0000 0000 0000 0000 0000 b420 0000 001c 0000 0000 0000 0000 0000 0001 0000 0000 0000

# プログラムの例(Loop)

• 1から100までの和を求めるプログラム。

```
program example(output);
var i, sum : integer;
begin
 sum := 0;
 for i :=1 to 100 do
          sum := sum +i;writeIn(sum)<mark>結果を画面に出力</mark>
end.
                            この部分をi=1から
                            i=100まで繰り返す
             結果を格納する変数の初期化
```
フローチャートによる計算の記述

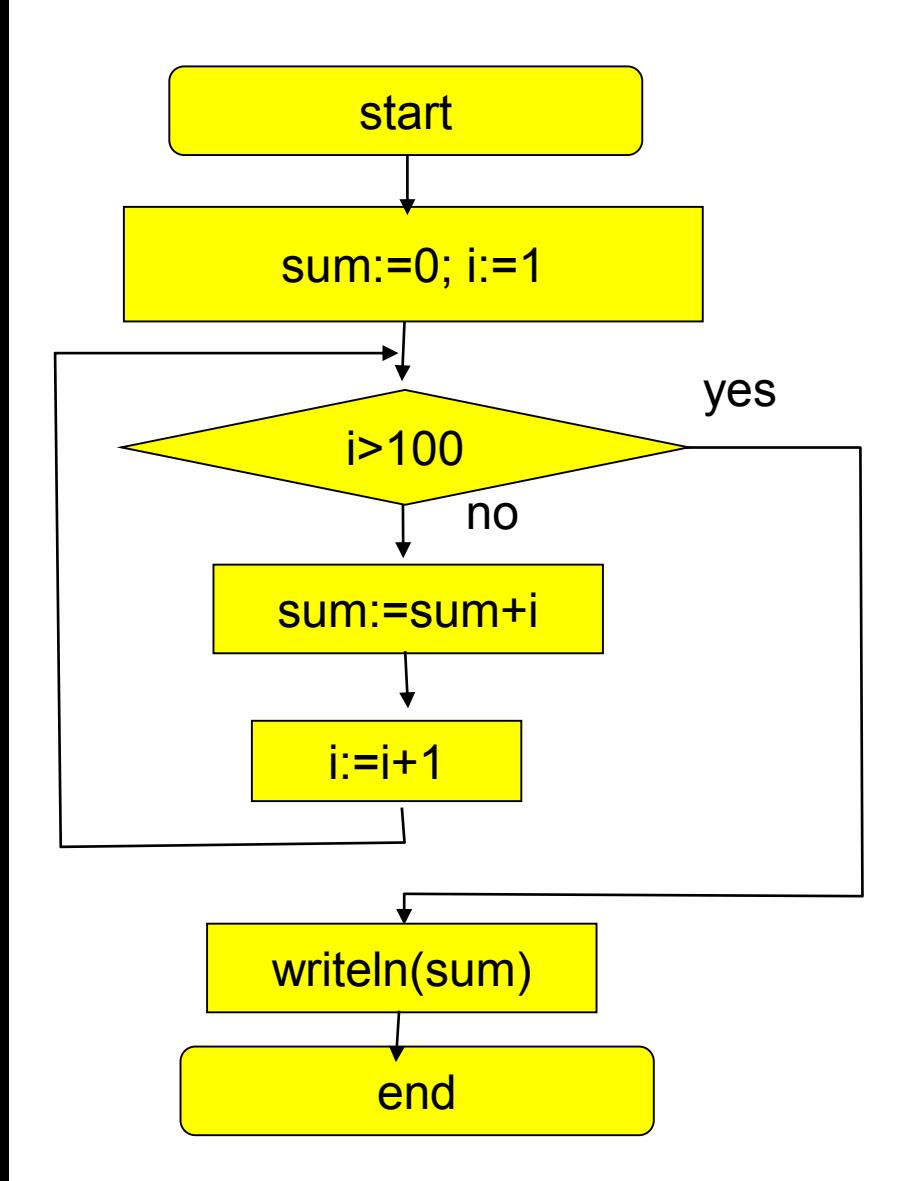

program example(output); var i, sum : integer; begin sum := 0; for i :=1 to 100 do  $sum := sum +i;$ writeln(sum) end.

## プログラムの例(if 文)

• 最大値を求めるプログラム。

```
program example(input,output);
var i, x, max: integer;
begin
  x := 0; max := 0;
結果を格納する変数の初期化
 for i := 1 to 10 do
  begin
   read(x);
    if x > max then max := x <mark>最大値の更新</mark>
  end;
  writeIn('maximum=',max) <mark>結果を画面に出力</mark>
end.
                    入力された数値をxに格納する
```
## プログラムの例(数値計算)

 $f(x)$  $f(x) = x^3 - 2$ 接 線  $\sqrt[3]{2}$  $\mathcal{X}_0$  $\mathcal{X}_1$  $\overline{x}$  $\mathcal{X}_2$ 

program Newton(output) ; var  $x$ ,  $x1$ : real; begin  $x := 1.0$ ; repeat  $\mathbf{x}$  :  $\mathbf{x}$  :  $x := (2.0/3.0) * (x1+1.0/sqr(x1))$ **until**  $abs(x-x1) < 1.0e-11$ ; writeln ('cubic root of  $2 =$ ', x) end.

x12を表している

プログラムの例(数値計算)解説  $f(x)\!=\!x^3\!-\!2$ の $x\!=\!x$ での接線の方程式 $\mathcal{G}(x)$ の $\mathcal{X} = \mathcal{X}$ での接線の方程式 $\mathcal{L}(\mathcal{X})$ を求める  $f(x)=x^3-2$ ' $g(x) = f'(x_1)(x - x_1) + f(x_1)$  $2(1, 3)$  $= 3x_1^2(x-x_1)+x_1^3-2$  $2... \quad 2...3$  $=3x_1^2x-2x_1^3-2$ 接線が $\boldsymbol{\mathcal{X}}$  軸と交わる位置は, 接線がX 軸と交わる位置は,<br> $g(x)$   $=$   $3x_1^2x-2x_1^3-2=0$ 接 線 から  $\frac{2}{2}(x_1+\frac{1}{2})$  $=-(x +$  $x = -1x$ 3 *x* 1 この  $\chi$ を新たな  $\left| X_{1}\right.$ として, 上の計算を繰り返すと,  $\overline{\phantom{a}}$ 答えが求められる.  $\mathcal{X}_1$  $x_0$  $\Upsilon$ 

## プログラミング言語処理系

#### 高級言語の処理系

#### インタープリタ プログラムを逐次解釈実行する.

コンパイラ プログラムを機械語に変換する.

コンパイラの概要如此 经国家的变形

コンパイラ

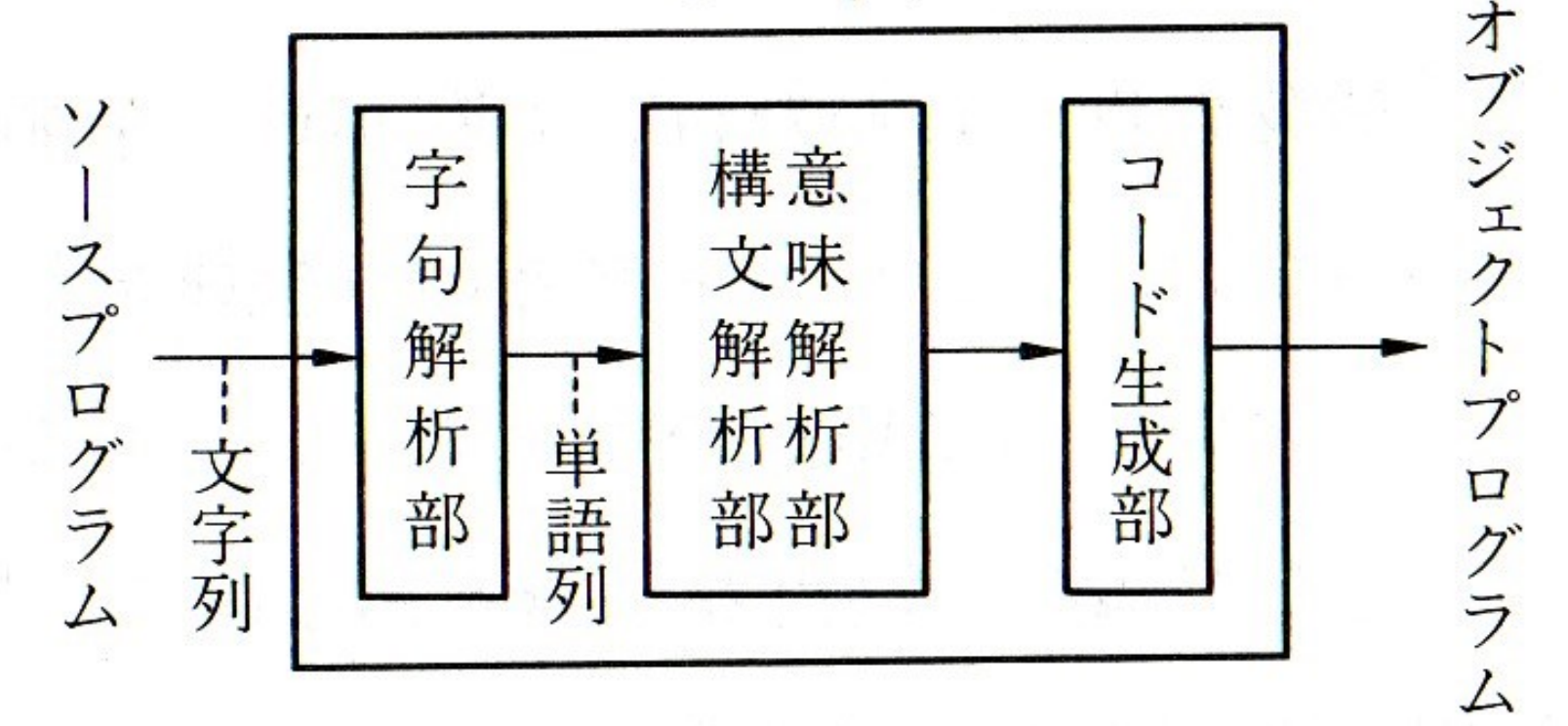

コンパイラの基本構造  $7.1$ 义

## 文法と言語 ー正規表現とオートマトンー

和田俊和 資料保存場所

http://vrl.sys.wakayama-u.ac.jp/~twada/syspro/

### 言語は, 単なる記号の並び... ではない

- 言語はある規則を満足する記号列(文)の集合
	- 例: 日本語,英語,C言語,その他
	- 「ex@p蛇Wx労z\$壺-^ofD魔」 は上記言語に属さない
	- 「while (A<100) A=A+1;」 はC言語に属する「文」
- ある言語に属する文は無数に存在する.(無限集 合)
- 文は形式的に定義可能→文法の必要性

## なんで、こんなことを学ぶのか?

- 言語には,「文法」という規則がある.
- この規則を知らずに,文を書くことも読むこと もできない.
	- 現実に,プログラミング言語の「正しい文法」を知 らない学生は,許される文と許されない文の区別 がつかない.
- プログラミング言語処理系では,実際に構文 解析や字句解析が行われており, これを理解 しなければ,情報の基礎を学んでいるとは言 えない.

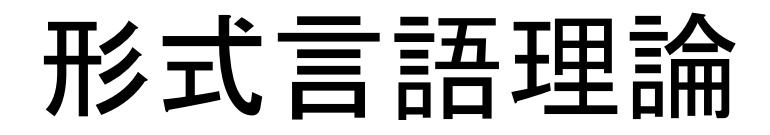

- 文法は,
	- P:生成規則
	- S:出発記号
	- N:非終端記号の集合 – T:終端記号の集合 の4つの組で表される.  $G = {P, S, N, T}$

### 文法の例1

• 生成規則 P={ 文→SV, 文→SVC, 文→SVO, 文→SVOC, A $\rightarrow$ "the", A $\rightarrow$ "a",  $S\rightarrow AN, S\rightarrow N, O\rightarrow AN, O\rightarrow N,$  $N \rightarrow$ "girl",  $N \rightarrow$ "boy",  $N \rightarrow$ "dog", V→"saw",V→"runs",V→"bites",V→ "seems" C→"running", C→"sick"} • 出発記号 S=文 • 非終端記号 N= {A,S,N,V,O,C,文}

• 終端記号 T= {"a", "the", "girl", "boy", "dog", "saw", "runs", "bites", "seems", "running", "sick"}

対応する言語の例,

the girl saw a dog running the dog runs the dog bites a girl

the boy seems sick

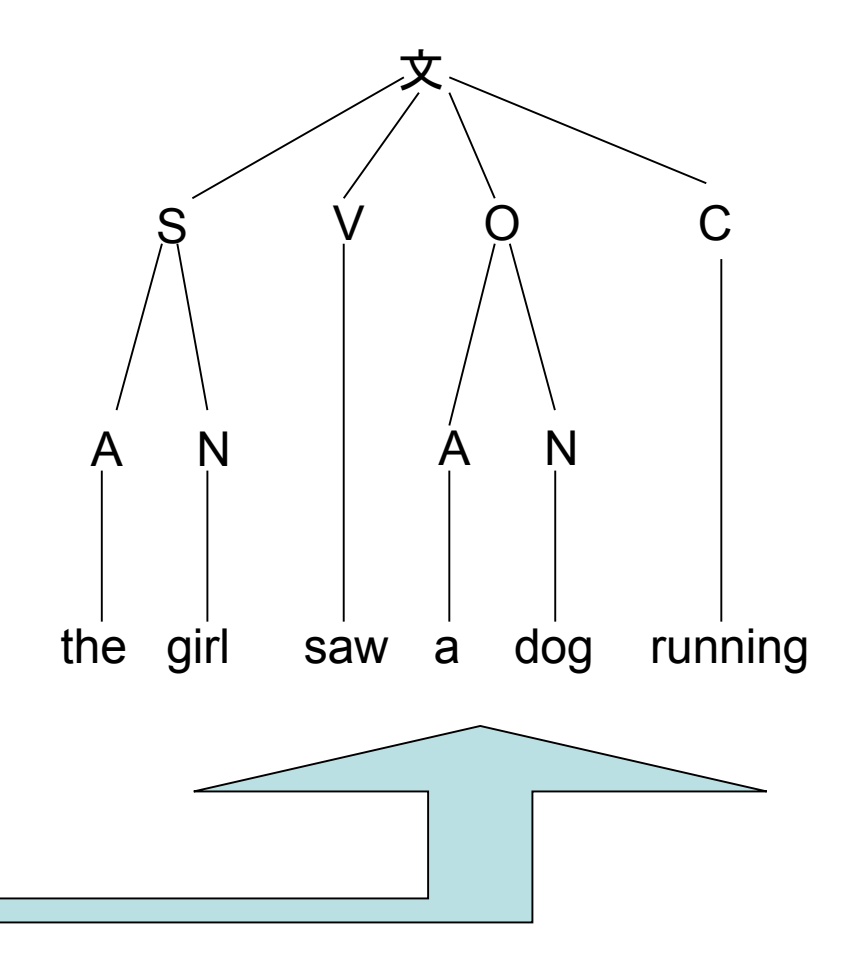

#### 導出,言語(ここは我慢して聞いて)

- $V$ を有限個の記号から成る空でない集合とする.
- $V$  に含まれる記号 $x_{1},x_{2},x_{3}\cdots$ を並べた長さ1 以上の記号列を V上の「語」と呼び、語全体を で表す.  $V$  $V$ 上の $\hat{\mathsf{T}}$ 語 $\hat{\mathsf{J}}$ と呼び,語全体を $V^+$  $x_{1}^{\phantom{\dag}},x_{2}^{\phantom{\dag}},x_{3}^{\phantom{\dag}}$
- ・また $V^*=V^+\cup \{\mathcal{E}\}$ とする.  $V^* = V^+ \cup \{\mathcal{E}\}$  $=$   $V$   $\cdot$   $\cup$
- • $(T \cup N)$ の要素  $u$ に生成規則を何回か適用する ことによっていが生成されることを,「導出」と呼び, と表す. \**【 ∪ Ⅳ )* の要素 *U*<br>ことによってレが生」<br>*u* ──→レ と表す. *v*  $(T\!\cup\! N)^*$
- ・ $L(G) = \{x \in T^* \mid S \longrightarrow x\}$ で表される  $V$ の部 分集合を文法  $G = (T, N, P, S)$ が生成する言 語と呼ぶ.  $*$   $\begin{matrix} 1 & 1 \\ 1 & 1 \end{matrix}$  $u \longrightarrow v$   $\in \mathbb{R}^9$ .<br>  $L(G) = \{x \in T^* | S \longrightarrow x\}$  $\int_0^{\ast} |S \frac{\ast}{\sqrt{2\pi}} \to x$ }で表される  $V^* \to G$

文法とそのクラス

• タイプ0文法

s→t 但し,s∈(T∪N)<sup>+</sup> , t∈(T∪N)\*

- タイプ1文法(文脈依存文法) mAn→mtn 但し, m,n∈(T∪N)\*, t∈(T∪N)<sup>+</sup>, A ∈N
- タイプ2文法(文脈自由文法)  $A \rightarrow t$ 但し,t∈(T∪N)\*,A ∈N

## 文脈自由文法の例

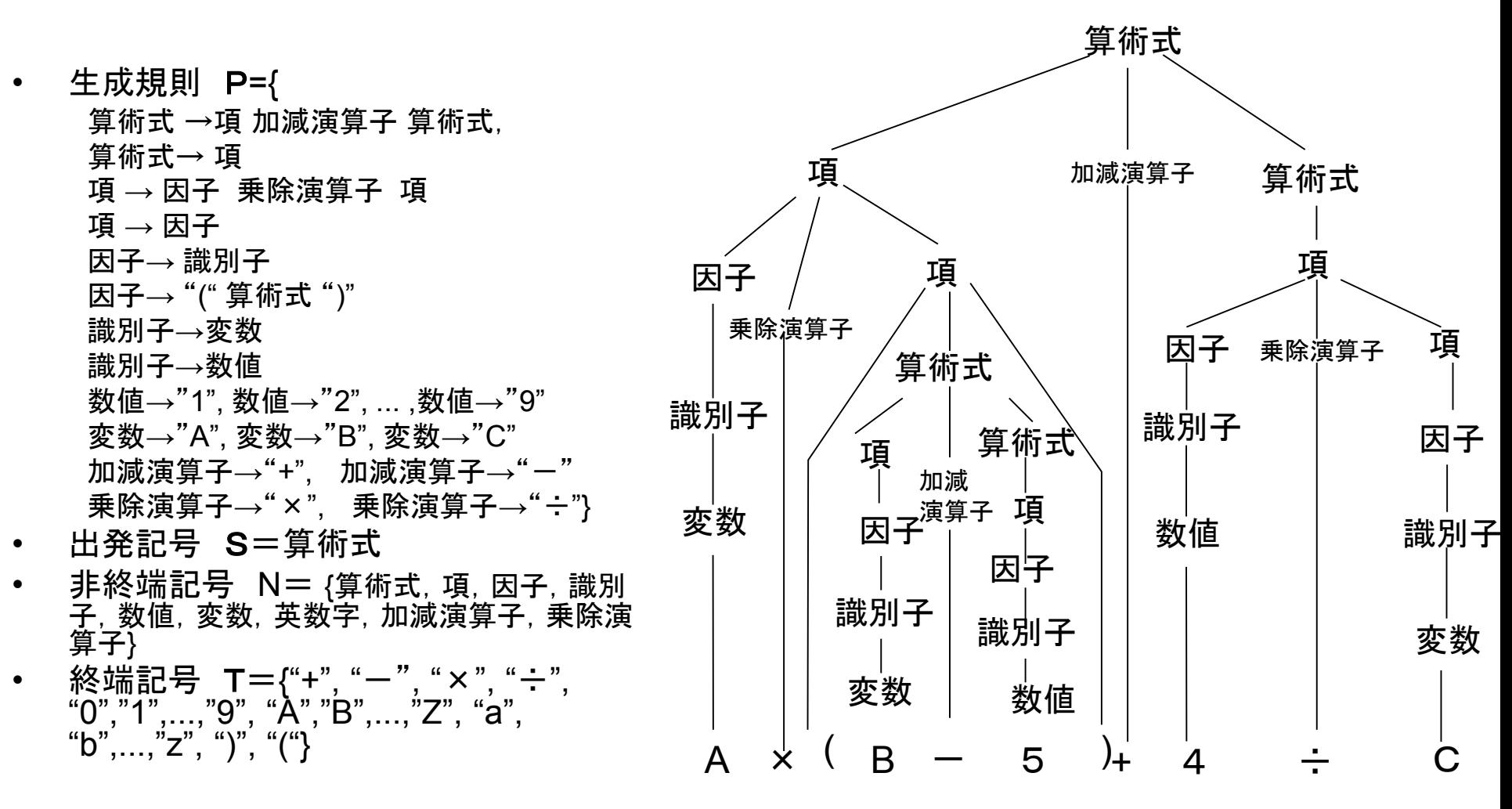

対応する言語の例

 $A \times (B-5)+4 \div C$ 

#### (ちょっと脇道)何のための構文解析 →例:計算のため

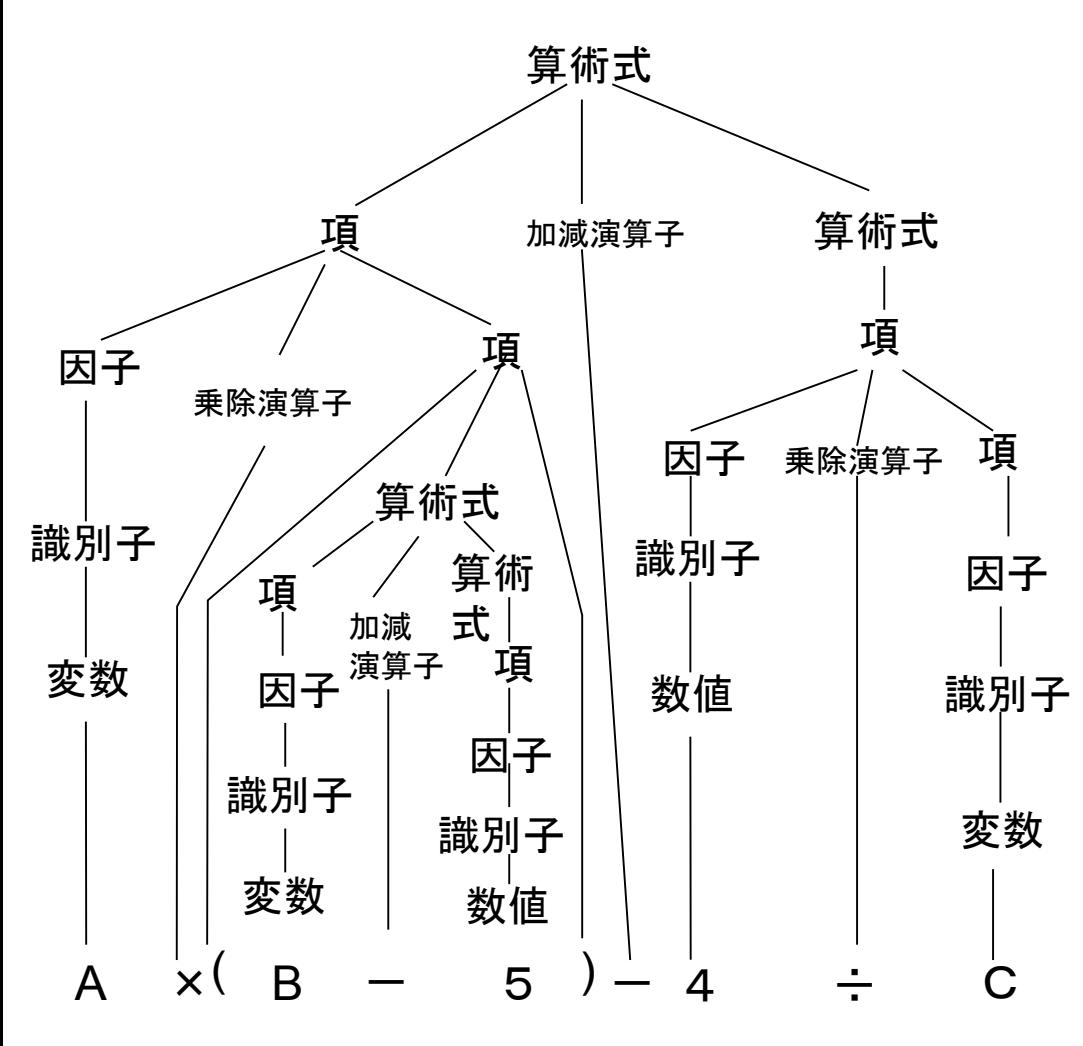

A  $\overline{\phantom{0}}$ × B  $\frac{1}{\sqrt{2}}$ 5  $\div$ 4 C

•単一導出による分岐の無い枝を 削除 •分岐点にある非終端記号を葉の 部分にある演算子で置き換える ↓ 構文木(演算子木) ↓ どうやって式の計算をすれば良 いか?考えてみよう.

導出木

## より簡単な文脈自由文法

• 整数と実数を定義したい. 出発記号 S=数値 生成規則 P={ 数値→ 数字列,数値→数字列 "." 数字列, 数字列→数字列 数字, 数字列→数字, 数字→"0", 数字→"1", … , 数字→"9" } N=数値,数字列,数字  $T=\{``0", "1", \ldots, "9", "1"\}$ 

#### 正規文法

• タイプ3文法(正規文法) A→a あるいは B→bB 但し,A,B∈N, b ∈ T, a∈(T∪{ε})\*

先の例の生成規則を書き換えてみる.  $P = \{$ 

数値→ "0" 数値, 数値→ "1" 数値, ... 数値→"9" 数値,数値→ "."数値B,数値→ε 数値B→ "0" 数値B, 数値B→ "1" 数値B, … 数値B→ "9" 数値B, 数値B→ε

} この生成規則だと, "."が2回以上出てしまうことになる. どうすればよいか?

## 字句解析と構文解析

• プログラム言語処理系における構文解析で は,「整数値」,「実数値」,「変数名」など正規 文法で表現可能な部分は,プログラムの中か ら事前に種類ごとに抽出しておき, 後続の構 文解析の処理が軽くなるようにしている.

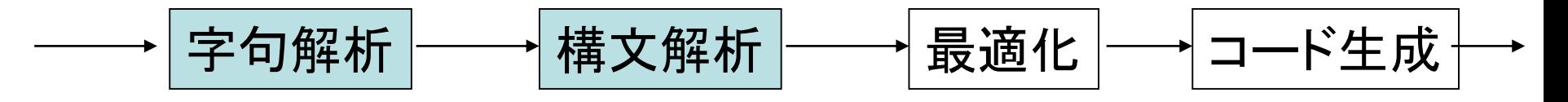

• この字句解析を行うのがオートマトンである.

#### オートマトンを作るには,まず正規表 現で字句を表現する

上の正規表現とは次のようなものである. *V*

- 空列  ${\cal E}$  は正規表現である.
- $\bullet$   $a \in V$ ならば,  $a$  は正規表現である.
- $r$  と  $s$  が正規表現ならば $r\vert s$ も正規表現である.
- $r$  *k s* が正規表現ならば  $rs$  も正規表現である.
- *r* が正規表現ならば  $r^*$ も正規表現である. *r*

尚,表現があいまいになる場合は括弧を用いる.

## 正規表現の意味

- 空列  $\varepsilon$  は長さ0の記号列を表す.
- $a$ は記号  $a$  を表す.
- $r|s$  は  $r$ もしくは  $s$  を表す.
- $rs$  は $r$ と $s$ がこの順番で繋がっていることを表す.
- r は の0回以上の繰り返しを表す. \**r r*

括弧は,一まとまりの正規表現であることを示す.

#### 正規表現による数値の表現

 $(1|2|...|9)(0|1|...|9)^{*}(\varepsilon |.(0|1|...|9)^{*})$ 

•最初の数字は1~9までの数字であり,

- •引き続き0~9までの数字が0回以上繰り返される.
- •これで終わりの場合もあるが,
- •"."が来て0~9までの数字が0回以上繰り返され る場合もある.

## 正規表現からオートマトンへ

• オートマトンとは何か?

初期状態からスタートして,記号を受け取りな がら状態遷移を起こし終了状態に遷移する.

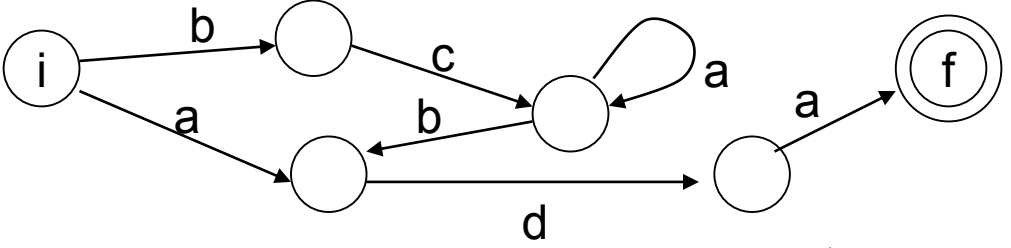

- 非決定性と決定性の2種類がある.
- 正規表現からは非決定性有限オートマトン (NFA)に変換できる.
- NFAから決定性の有限オートマトンに変換す ることができる

正規表現からオートマトンへ

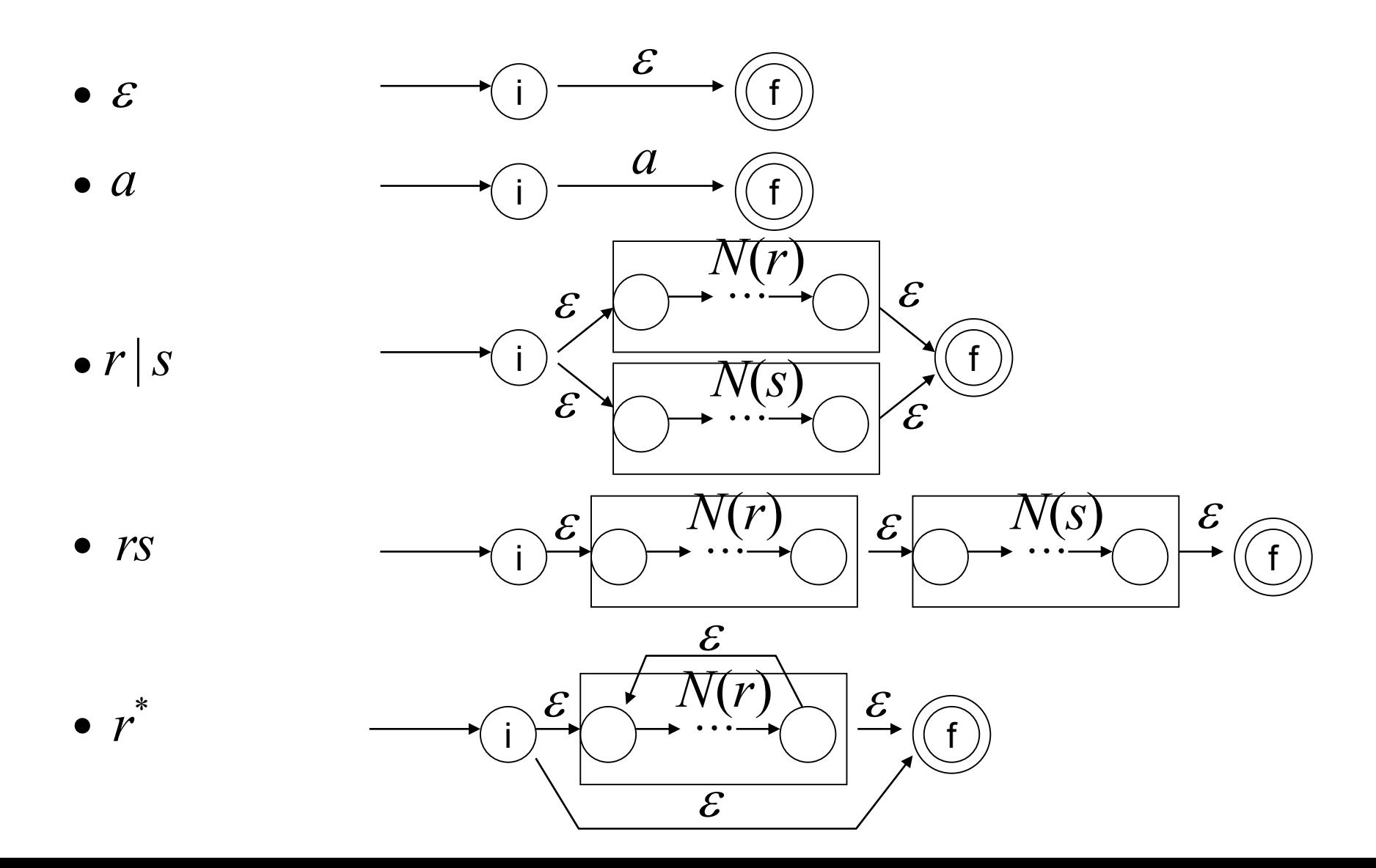

#### 先ほどの数値の正規表現に対応する オートマトンを書きなさい